# **Designing Python Libraries for Rock Physics**

Rosa Filgueira Malcolm Atkinson Joshua Einserberg

### Python and Scientific Communities

- Python is a high-level programming language, interpreted with capabilities for object-oriented programming
- A language very easy to learn for nonprogrammers
- Well structured: Easy to read and understand code
- Well-known language with a big community
- Free and open source

### Python and Scientific Communities

- With very rich scientific computing libraries:
	- Obspy: Simplifies the usage of Python programming for *seismologists*.
	- SymPy: Python library for *symbolic mathematics*
	- Geopy: Python *Geocoding*Toolbox
	- scikits.learn: A set of python modules for machine *learning and data mining*
	- Numpy: Array processing for numbers, strings, records, and objects
	- Scipy: Scientific Library for Python
- Most Popular libraries: http://www.sanand.net/blog/the-most-popular-scientificpython-modules/

# Overview of Numpy

- NumPy is the fundamental package for scientific computing with Python. It contains among other things:
	- a powerful N-dimensional array object
	- sophisticated (broadcasting) functions
	- tools for integrating C/C++ and Fortran code
	- useful linear algebra, Fourier transform, and random number capabilities

# Overview of SciPy

- SciPy is an open source library of algorithms and mathematical tools for Python.
- SciPy contains modules for optimization, linear algebra, integration, interpolation, special functions, FFT, signal and image processing, ODE solvers and other tasks common in science and engineering.

# **SciPy**

- Available subpackages:
	- **constants**: physical constants and conversion factors (since version 0.7.0[4])
	- **cluster**: hierarchical clustering, vector quantization, K-means
	- **fftpack**: Discrete Fourier Transform algorithms
	- **integrate**: numerical integration routines
	- **interpolate**: interpolation tools
	- **io**: data input and output
	- **lib**: Python wrappers to external libraries
	- **linalg**: linear algebra routines
	- **misc**: miscellaneous utilities (e.g. image reading/writing)
	- **ndimage**: various functions for multi-dimensional image processing
	- **optimize**: optimization algorithms including linear programming
	- **signal**: signal processing tools
	- **sparse:** sparse matrix and related algorithms
	- **spatial**: KD-trees, nearest neighbors, distance functions
	- **special**: special functions
	- **stats**: statistical functions
	- **weave**: tool for writing C/C++ code as Python multiline strings

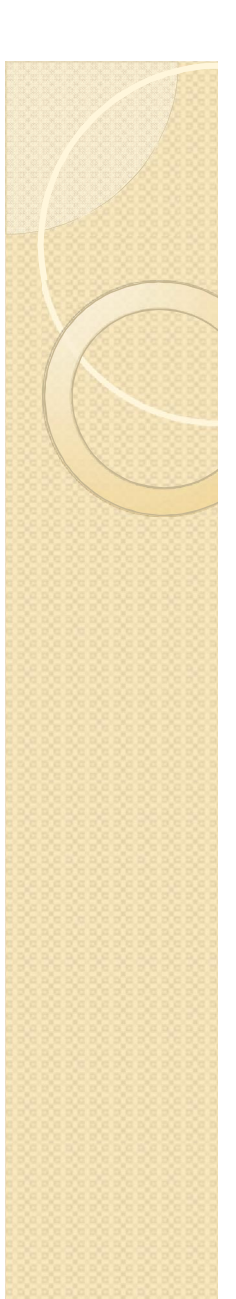

### Overview of Obspy

- It is an open-source project dedicated to provide a Python framework for processing **seismological data**.
- It provides parsers for common file formats and seismological signal processing routines which allow the manipulation of seismological time series, allowing the use of powerful numerical array-programming **modules like NumPy and SciPy**

# **Obspy**

- General packages:
	- obspy.core ObsPy core package, glues the single obspy packages together
	- obspy.imaging Imaging spectograms, beachballs and waveforms
	- obspy.signal Filters, triggers, instrument correction, rotation, array analysis, beamforming
	- obspy.xseed Converter for Dataless SEED, XML-SEED and SEED RESP files
- Waveform import/export plug-ins:
	- obspy.gse2 GSE2 and GSE1 read and write support
	- obspy.sac SAC read and write support
	- obspy.mseed MiniSEED read and write support
	- obspy.wav WAV (audio) read and write support
	- obspy.sh Q and ASC read and write support (file formats of SeismicHandler)
	- obspy.seisan SEISAN read support
	- obspy.segy SEGY read and write support
- Database or Web service access clients:
	- obspy.seishub SeisHub database client
	- obspy.arclink ArcLink/WebDC request client
	- obspy.fissures IRIS DMC DHI/Fissures request client
	- obspy.iris IRIS DMC Core Web services request client
	- obspy.neries NERIES Seismic Data Portal request client

### Python and Scientific Communities

• Although there are many software tools available for interactive data analysis and development, there is not any library designed for work with Rock Physics data.

### A Python Toolbox for Rock Physics

• Our objective is to help scientists who write methods, or components to be used in methods, that will then be used in (and with data downloaded from) the EFFORT gateway.

 We propose a Python toolbox called "EffortPy" to facilitate **rapid application development for rock physicists**.

### EffortPy aims

- Provide a full repertoire of commonly required actions to facilitate rock physicists to write their methods, analyses and visualisations in Python.
- Wrap operations to enable the EFFORT gateway to maintain the integrity of its data, and to implement the rules developed for governance of users' actions.

## EFFORT gateway and EffortPy

- This library will help to run the user's models in the gateway **automatically**.
- What is happening right now every time that we have a new model:
	- Modification of input parameters
	- Modification of the output parameters
	- Modify how the data is selected, read and written
	- Modify how the results are displayed and stored.
	- Once all those modifications are made, the model is ready to execute in the gateway as many times as the users want.

## EFFORT gateway and EffortPy

- In EFFORT project we want to encourage the **model sharing** through the EFFORT gateway
- EffortPy will facilitate us to achieve this objective:
	- Giving a description of the user's models
	- Giving an explanation for executing the models
- A lot of models have similar code inside them for doing the same tasks:
	- Plot the data in an specific format :
		- plot of depth vs time
		- plot of magnitude vs .time
		- plot of frequency vs. magnitude
- EffortPy will have a big set of "most-common" functions that the users can call in their codes, saving them time and effort.
- There will be two variants of the EffortPy with many of the functions completely identical

## EffortPy versions: Gateway

- This variant will be used when programs are being run under the gateway:
	- Validate authorisation
	- Generate a record metadata
	- Manipulate the catalogues
	- Perform a specified function.
- EffortPy will enforce the governance rules and they make the metadata complete and consistent.

### EffortPy versions: Developers

- The developers' version will be used when programs are used on data that have been downloaded onto a researcher's own computer.
	- Allow developers of algorithms to explore, tune and experiment, in order to develop their models, analyses and visualisations.

### EffortPy Gateway and Developers versions

- The effect of all of the functions used and the representations of internal data structures should be identical in **both variants** from the viewpoint of the researchers.
- This is critical to ensure that code developed and tested on a personal machine still executes correctly when uploaded.

# EffortPy format

- We take the library style from the ObsPy library.
- EffortPy should not attempt to replace the functions provided by other python libraries, such as NumPy and SciPy. It should be complementary of them.

# EffortPy Sketch

- Experiment-Data Management:
- Sharing Management
- Metadata Management
- Shared Code Management
- Continuous Stream Analysis
- Continuous Stream Generation
- Event Stream Analysis
- **Result Visualisation Utilities**